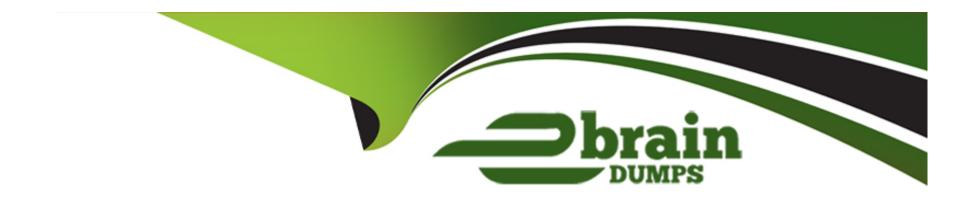

# Free Questions for 5V0-23.20 by ebraindumps

Shared by Leach on 06-06-2022

For More Free Questions and Preparation Resources

**Check the Links on Last Page** 

### **Question 1**

### **Question Type:** MultipleChoice

Which two considerations needs to be made when deciding on a virtual machine class type during the process of creating a Tanzu Kubernetes cluster? (Choose two )

### **Options:**

- A- Whether the resources provided by the virtual machine class type should be reserved on the host
- B- The configuration parameters which need to be edited in the cluster
- C- The amount of CPU. memory, and storage the virtual machine should have
- D- Connectivity between the Tanzu Kubernetes cluster and the Subscribed Content Library
- E- The storage classes which need to be made available to the cluster

#### **Answer:**

C, D

### **Question 2**

| Question <b>T</b> | Type: | Multi | pleChoice |
|-------------------|-------|-------|-----------|
|-------------------|-------|-------|-----------|

Which two items must be provided before a vSphere with Tanzu Supervisor Namespace can be created? (Choose two.)

### **Options:**

- A- vSphere with Tanzu Enabled Cluster
- **B-** DNS-compliant Name
- **C-** Permissions
- **D-** Storage Policy
- **E-** Resource Limits

#### **Answer:**

B, C

## **Question 3**

### **Question Type:** MultipleChoice

Which kubectl command should be used to change the active vSphere namespace to namespace-01?

| A- kubectl config use-context namespace-01                                                                      |
|----------------------------------------------------------------------------------------------------|
| B- kubectl describe ns namespace-01                                                                             |
| C- kubectl get ns namespace-01                                                                                  |
| D- kubectl config change-context namespace-01                                                                   |
|                                                                                                    |
| Answer:                                                                                                    |
| D                                                                                                    |
|                                                                                                    |
|                                                                                                    |
| Question 4                                                                                                    |
| <u></u>                                                                                                    |
| nection Types MultipleChaice                                                                                    |
| uestion Type: MultipleChoice                                                                                    |
|                                                                                                    |
| uestion Type: MultipleChoice  Which type of service is created by default when publishing a Kubernetes service? |
|                                                                                                    |
|                                                                                                    |
| Which type of service is created by default when publishing a Kubernetes service?                               |
| Which type of service is created by default when publishing a Kubernetes service?                               |

- A- Cluster IP

  B- Node Port
- C- LoadBalancer
- **D-** ExternalName

#### **Answer:**

В

### **Question 5**

#### **Question Type:** MultipleChoice

The application development team is pushing a Kubernetes application into production. I consists of an application server and a database. The team wants to ensure that only the production application server can access the production database.

Can the development team meet this requirement using Kubernetes Network Policy?

#### **Options:**

A- Yes, by using kubect1 to create a Network Policy that only allows pods on the same network segment to talk to each other.

- B- Yes. by logging in to NSX Manager and creating a firewall rules to only allow the production application server pod to talk to the database
- C- Yes, by using kubect1 to create a policy that disables pod to pod communication in the Namespace
- D- No, Kubernetes Network Policy does not support this action.

#### **Answer:**

Α

# **Question 6**

#### **Question Type:** MultipleChoice

Which three elements should be configured by a vSphere administrator after creating vSphere Namespace? (Choose three.)

### **Options:**

- A- Permissions
- **B-** Capacity and Usage limits
- C- License

- D- Namespace name
- E- Storage Policy
- F- NSX Segment

### Answer:

A, B, D

### To Get Premium Files for 5V0-23.20 Visit

https://www.p2pexams.com/products/5v0-23.20

### **For More Free Questions Visit**

https://www.p2pexams.com/vmware/pdf/5v0-23.20

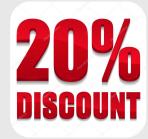